# *How To Create Your Own Website*

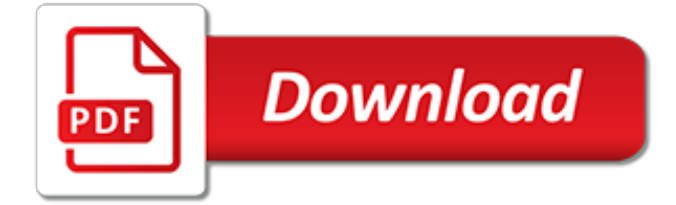

# **How To Create Your Own**

How to Build a Brand. Building your own brand essentially boils down to 7 steps: Research your target audience and your competitors. Pick your focus and personality. Choose your business name. Write your slogan. Choose the look of your brand (colors and font). Design your logo.

## **How to Build Your Own Brand From Scratch in 7 Steps**

Choose the Right Template. Every template is packed with features you'll love. Customize Your Website. Drag and drop anything to customize your site. Add Professional Tools. Manage and grow your business online. Get Your Website Online. Publish your site and share it with the world.

## **How to Create a Website | Make Your Own Website for Free ...**

American Girl Create Your Own

## **American Girl Create Your Own**

To create your account, just enter in your personal information on the "create your account" page. You'll need to add in your first name, last name, country, street address, city, zip code, phone number, and email address.

## **How to Create a Website: Step-by-Step Guide for Beginners ...**

Windows 10 lets you create your own theme with a custom desktop background, windows border and Start menu accent color. You can save these settings as a new theme file to use over and over or send to others. 1. Open the Start menu and select Settings. 2. Choose Personalization from the settings screen. 3. Change one or more of the following:

## **How to Make Your Own Windows 10 Theme - Laptop Mag**

Create & design your logo for free using an easy logo maker tool. Choose from hundreds of fonts and icons. Then just save your new logo on to your computer! Watch our video tutorial on how to create your logo.

#### **Free Logo Maker - Create your own logo in minutes!**

Start here, finish there . Easily send designs from your phone to your computer and back again with our integrated storage feature. > Create stunning images with our easy-to-use graphic design tools for desktop and mobile devices. Designed for your life . You don't always have time to sit at a desk.

## **Graphic Design Tools and Templates | PicMonkey**

How to Write Your Own Last Will and Testament. A last will and testament is a legal document that dictates what happens to your possessions and assets once you pass away. A testator (a person making a last will) must make sure that the...

## **How to Write Your Own Last Will and Testament (with Pictures)**

CREATE YOUR OWN. Bring your creative ideas to life with our online decal skin and phone case customizers. From custom phone case makers to personalized laptop, tablet and gaming skins, design a case or skin for the device you need. Create your own custom tech accessories online now.

## **Create Your Own Cases & Skins - Skinit | Custom Phone ...**

Follow these instructions to create a channel that only you can manage using your Google Account. Sign in to YouTube on a computer or using the mobile site. Try any action that requires a channel, such as uploading a video, posting a comment, or creating a playlist. If you don't yet have a channel, you'll see a prompt to create a channel.

## **Create a new channel - YouTube Help - Google Support**

How to Create a Font. This wikiHow teaches you how to create your own font using an online service called "Calligraphr". The service is free to use, and will allow you to create a font of up to 75 characters.

# **How to Create a Font (with Pictures) - wikiHow**

Yes! Part of the fun of designing your own invitation card is being able to use any JPG, SVG or PNG image file straight from your computer. Just head to the "Uploads" tab, click the green "Upload an image" button, and drag and drop your image into your design.

## **Invitation Maker: Design Your Own Custom ... - Canva**

Create your own t-shirts, hoodies and accessories with Spreadshirt. Choose from thousands of designs or upload your own.

## **Create your own | Spreadshirt**

If you use your own image and design elements on your logo design, the entire process is free. Otherwise, you can browse our library of layouts, created by our team of awesome designers, and in a few simple clicks, you can create a fully customized logo for your business.

## **How to create a logo with Canva - Canva**

What is the Meme Generator? It's a free online image maker that allows you to add custom resizable text to images. It operates in HTML5 canvas, so your images are created instantly on your own device. Most commonly, people use the generator to add text captions to established memes, so technically it's more of a meme "captioner" than a meme ...

## **Meme Generator - Imgflip**

If you are ready to start building your own routine and want to know how its done, great, let's do this! We've also created a free resource for folks who want to build their own workout but would love some more specific direction and instruction.

## **How to Build Your Own Workout Routine | Nerd Fitness**

Make your own book online w/ designs & templates book creator. Create a book from PDF file or make from Word. Turn PDF or photos into a printable book fast.

#### **Create, Make a Book Online |Best Price to Print|Book ...**

Ready to create personalized gifts for your friends and family? Zazzle will help you add unique artwork, designs and photos to a huge assortment of products and create one-of-a-kind gifts. Check out our top products below to find great custom gifts for everyone in your life.

## **Personalized Gifts | Create Your Own Gifts at Zazzle**

www.americangirl.com

#### **www.americangirl.com**

The ability to make your own crossword using your own words and clues allows teachers to reinforce key vocabulary. In addition, crosswords can be used just for fun, enjoyable for both kids and adults. A free crossword puzzle maker can be used to create educational materials or for fun. [esame di stato fisioterapia,](https://jadermarasca.com.br/esame_di_stato_fisioterapia.pdf) [le livre des cinq roues sagebe de lorient](https://jadermarasca.com.br/le_livre_des_cinq_roues_sagebe_de_lorient.pdf), [wordsearch challenge over 600 puzzles](https://jadermarasca.com.br/wordsearch_challenge_over_600_puzzles.pdf), [progenitor and stem cell technologies and therapies](https://jadermarasca.com.br/progenitor_and_stem_cell_technologies_and_therapies.pdf), [i have a dream maya angelou woman of words deeds](https://jadermarasca.com.br/i_have_a_dream_maya_angelou_woman_of_words_deeds.pdf), [fiddler on the roof based on sholem aleichem s stories,](https://jadermarasca.com.br/fiddler_on_the_roof_based_on_sholem_aleichem_s_stories.pdf) [internal combustion engine by mathur sharma filetype,](https://jadermarasca.com.br/internal_combustion_engine_by_mathur_sharma_filetype.pdf) [the](https://jadermarasca.com.br/the_nice_girl_syndrome.pdf) [nice girl syndrome](https://jadermarasca.com.br/the_nice_girl_syndrome.pdf), [nouvelles de votre enfant,](https://jadermarasca.com.br/nouvelles_de_votre_enfant.pdf) [roman london port](https://jadermarasca.com.br/roman_london_port.pdf), [industrial leaks and air pollution causes cures](https://jadermarasca.com.br/industrial_leaks_and_air_pollution_causes_cures_and_health_concerns.pdf) [and health concerns](https://jadermarasca.com.br/industrial_leaks_and_air_pollution_causes_cures_and_health_concerns.pdf), [test to take to determine your career,](https://jadermarasca.com.br/test_to_take_to_determine_your_career.pdf) [cell and molecular biology by gerald karp 6th edition](https://jadermarasca.com.br/cell_and_molecular_biology_by_gerald_karp_6th_edition.pdf), [the king in yellow illustrated english edition,](https://jadermarasca.com.br/the_king_in_yellow_illustrated_english_edition.pdf) [sample essay spm directed writing](https://jadermarasca.com.br/sample_essay_spm_directed_writing.pdf), [foucault sa penseacutee sa](https://jadermarasca.com.br/foucault_sa_penseacutee_sa_personne.pdf) [personne](https://jadermarasca.com.br/foucault_sa_penseacutee_sa_personne.pdf), [libri ingegneria padova](https://jadermarasca.com.br/libri_ingegneria_padova.pdf), [dragon age origins doni](https://jadermarasca.com.br/dragon_age_origins_doni.pdf), [un homme heureux dort bien la nuit](https://jadermarasca.com.br/un_homme_heureux_dort_bien_la_nuit.pdf), [wie wandelt man](https://jadermarasca.com.br/wie_wandelt_man_in_word_um.pdf) [in word um](https://jadermarasca.com.br/wie_wandelt_man_in_word_um.pdf), [premier guide for 11th physics,](https://jadermarasca.com.br/premier_guide_for_11th_physics.pdf) [tubular string characterization in high temperature high pressure hthp](https://jadermarasca.com.br/tubular_string_characterization_in_high_temperature_high_pressure_hthp_oil.pdf) [oil](https://jadermarasca.com.br/tubular_string_characterization_in_high_temperature_high_pressure_hthp_oil.pdf), [church purity and unity works of john owen volume 15,](https://jadermarasca.com.br/church_purity_and_unity_works_of_john_owen_volume_15.pdf) [anouilh ou la passion du devenir french edition kindle](https://jadermarasca.com.br/anouilh_ou_la_passion_du_devenir_french_edition_kindle_edition.pdf) [edition,](https://jadermarasca.com.br/anouilh_ou_la_passion_du_devenir_french_edition_kindle_edition.pdf) [the minoan zero mind tool](https://jadermarasca.com.br/the_minoan_zero_mind_tool.pdf), [my shit life so far](https://jadermarasca.com.br/my_shit_life_so_far.pdf), [is there is god,](https://jadermarasca.com.br/is_there_is_god.pdf) [newspaper lesson plans,](https://jadermarasca.com.br/newspaper_lesson_plans.pdf) [highland dragon](https://jadermarasca.com.br/highland_dragon_english_edition.pdf) [english edition](https://jadermarasca.com.br/highland_dragon_english_edition.pdf), [costa rica panama arbitration documents annexed to the argument of,](https://jadermarasca.com.br/costa_rica_panama_arbitration_documents_annexed_to_the_argument_of.pdf) [handbook of marks on](https://jadermarasca.com.br/handbook_of_marks_on_pottery_and_porcelain.pdf) [pottery and porcelain](https://jadermarasca.com.br/handbook_of_marks_on_pottery_and_porcelain.pdf)